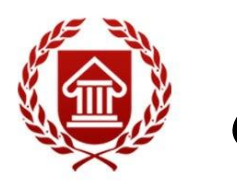

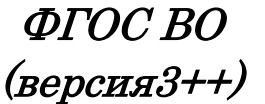

# **КОМПЬЮТЕРНАЯ АРАНЖИРОВКА**

**Рабочая программа дисциплины** 

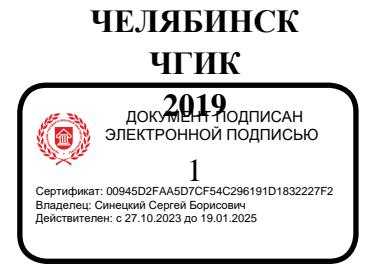

**МИНИСТЕРСТВО КУЛЬТУРЫ РОССИЙСКОЙ ФЕДЕРАЦИИ ФЕДЕРАЛЬНОЕ ГОСУДАРСТВЕННОЕ БЮДЖЕТНОЕ ОБРАЗОВАТЕЛЬНОЕ УЧРЕЖДЕНИЕ ВЫСШЕГО ОБРАЗОВАНИЯ «ЧЕЛЯБИНСКИЙ ГОСУДАРСТВЕННЫЙ ИНСТИТУТ КУЛЬТУРЫ»**

**Кафедра музыкального образования**

# **КОМПЬЮТЕРНАЯ АРАНЖИРОВКА**

**Рабочая программа дисциплины**

**программа бакалавриата «Музыкальная педагогика» по направлению подготовки 53.03.06 Музыкознание и музыкально-прикладное искусство квалификация: Преподаватель (музыкальная педагогика)**

> **Челябинск ЧГИК 2019**

УДК 781.6 ББК 85с К63

Программа составлена в соответствии с требованиями ФГОС ВО (версия 3++) по направлению подготовки 53.03.06 Музыкознание и музыкально-прикладное искусство.

Автор-составитель: В. Ф. Кочеков, доцент кафедры музыкального образования, кандидат педагогических наук, доцент

Рабочая программа дисциплины как составная часть ОПОП на заседании совета консерваторского факультета рекомендована к рассмотрению экспертной комиссией, протокол № 10 от 23.04.2019.

Экспертиза проведена 17.05.2019, акт № 2019 / МиМПИ (мп)

Рабочая программа дисциплины как составная часть ОПОП утверждена на заседании Ученого совета института протокол № 8 от 27.05.2019.

Срок действия рабочей программы дисциплины продлен на заседании Ученого совета института:

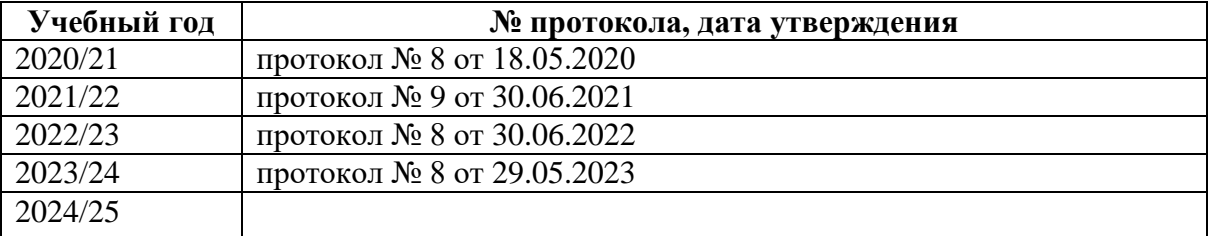

К63 Компьютерная аранжировка : рабочая программа дисциплины : программа бакалавриата «Музыкальная педагогика» по направлению подготовки 53.03.06 Музыкознание и музыкально-прикладное искусство, квалификация : Преподаватель (музыкальная педагогика) / авт.-сост. В. Ф. Кочеков ; Челябинский государственный институт культуры. – Челябинск, 2019. – 36 с. – (ФГОС ВО версия 3++). – Текст : непосредственный.

> Рабочая программа дисциплины включает: перечень планируемых результатов обучения по дисциплине, соотнесенных с планируемыми результатами освоения образовательной программы; указание места дисциплины в структуре ОПОП; объем дисциплины в зачетных единицах с указанием количества академических часов, выделенных на контактную работу обучающихся с преподавателем (по видам учебных занятий) и на самостоятельную работу обучающихся; содержание дисциплины, структурированное по темам (разделам), с указанием отведенного на них количества академических часов и видов учебных занятий; перечень учебно-методического обеспечения для самостоятельной работы обучающихся по дисциплине; фонд оценочных средств для проведения текущего контроля и промежуточной аттестации обучающихся по дисциплине; перечень основной и дополнительной учебной литературы, необходимой для освоения дисциплины; перечень ресурсов информационно-телекоммуникационной сети Интернет, необходимых для освоения дисциплины; методические указания для обучающихся по освоению дисциплины; перечень информационных технологий, используемых при осуществлении образовательного процесса по дисциплине, включая перечень программного обеспечения; описание материально-технической базы, необходимой для осуществления образовательного процесса по дисциплине.

> > © Челябинский государственный институт культуры, 2019

# **СОДЕРЖАНИЕ**

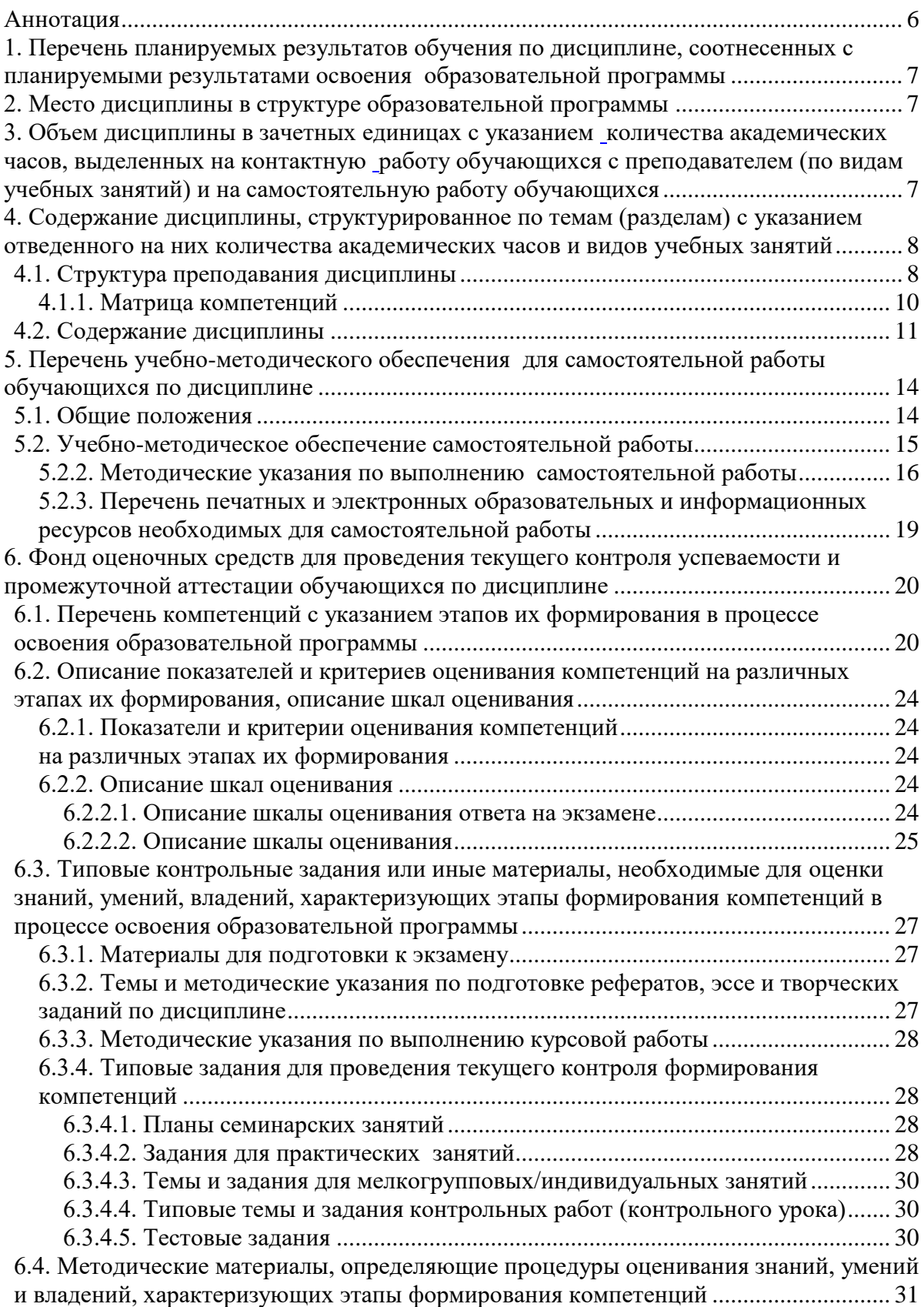

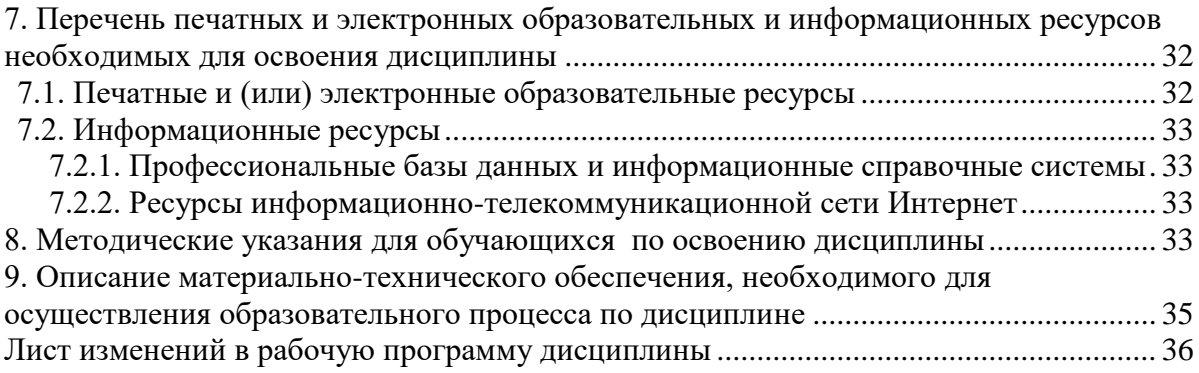

<span id="page-5-0"></span>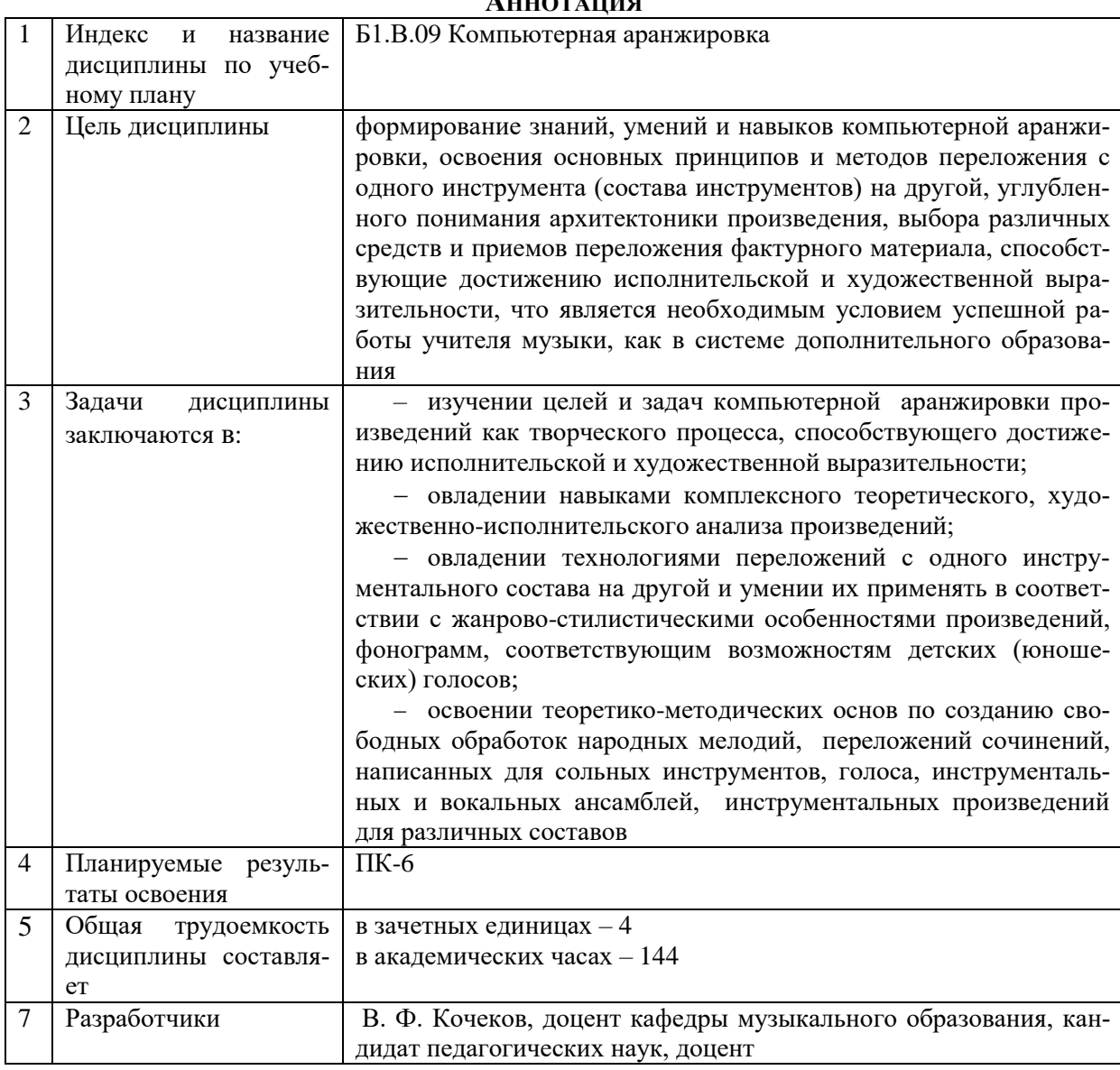

#### **A** HHOTAHHO

#### 1. ПЕРЕЧЕНЬ ПЛАНИРУЕМЫХ РЕЗУЛЬТАТОВ ОБУЧЕНИЯ ПО ДИСЦИПЛИНЕ, СООТНЕСЕННЫХ С ПЛАНИРУЕМЫМИ РЕЗУЛЬТАТАМИ ОСВОЕНИЯ ОБРАЗОВАТЕЛЬНОЙ ПРОГРАММЫ

<span id="page-6-0"></span>В процессе освоения основной профессиональной образовательной программы (далее - ОПОП) обучающийся должен овладеть следующими результатами обучения по лиспиплине:

#### Таблина 1

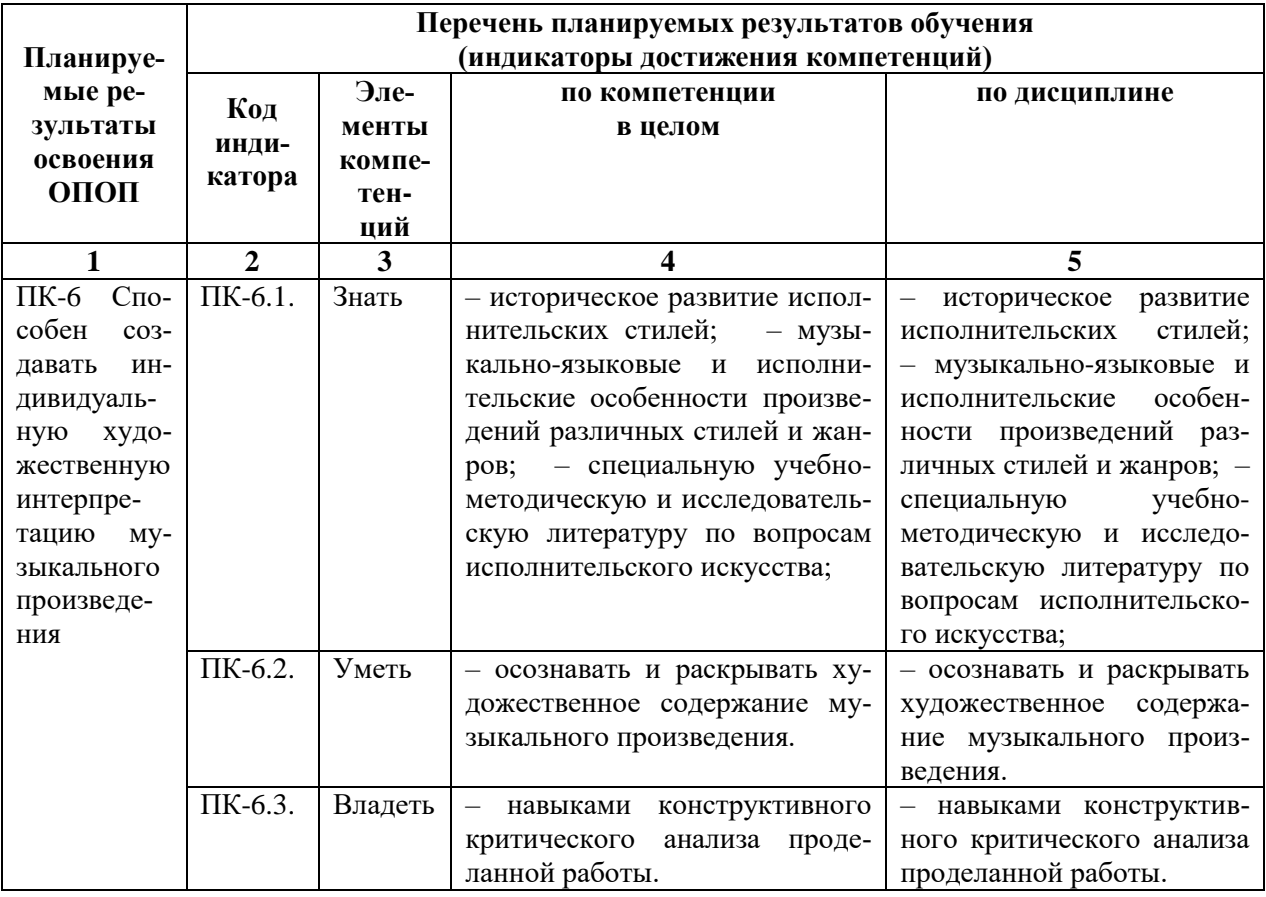

#### 2. МЕСТО ДИСЦИПЛИНЫ В СТРУКТУРЕ ОБРАЗОВАТЕЛЬНОЙ ПРОГРАММЫ

<span id="page-6-1"></span>Дисциплина входит в часть, формируемую участниками образовательных отношений учебного плана.

Дисциплина логически и содержательно-методически взаимосвязана с дисциплинами: «Основы музыкально-теоретических знаний».

Освоение дисциплины будет необходимо при изучении дисциплин «Электронные музыкальные инструменты», прохождении практик: производственная практика (педагогическая практика), подготовке к государственной итоговой аттестации.

#### <span id="page-6-4"></span><span id="page-6-3"></span><span id="page-6-2"></span>3. ОБЪЕМ ДИСЦИПЛИНЫ В ЗАЧЕТНЫХ ЕДИНИЦАХ С УКАЗАНИЕМ КОЛИЧЕСТВА АКАДЕМИЧЕСКИХ ЧАСОВ, ВЫДЕЛЕННЫХ НА КОНТАКТНУЮ РАБОТУ ОБУЧАЮЩИХСЯ С ПРЕПОДАВАТЕЛЕМ (ПО ВИДАМ УЧЕБНЫХ ЗАНЯТИЙ) И НА САМОСТОЯТЕЛЬНУЮ РАБОТУ ОБУЧАЮШИХСЯ

Общая трудоемкость дисциплины в соответствии с утвержденным учебным планом составляет 4 зачетные единицы, 144 часа.

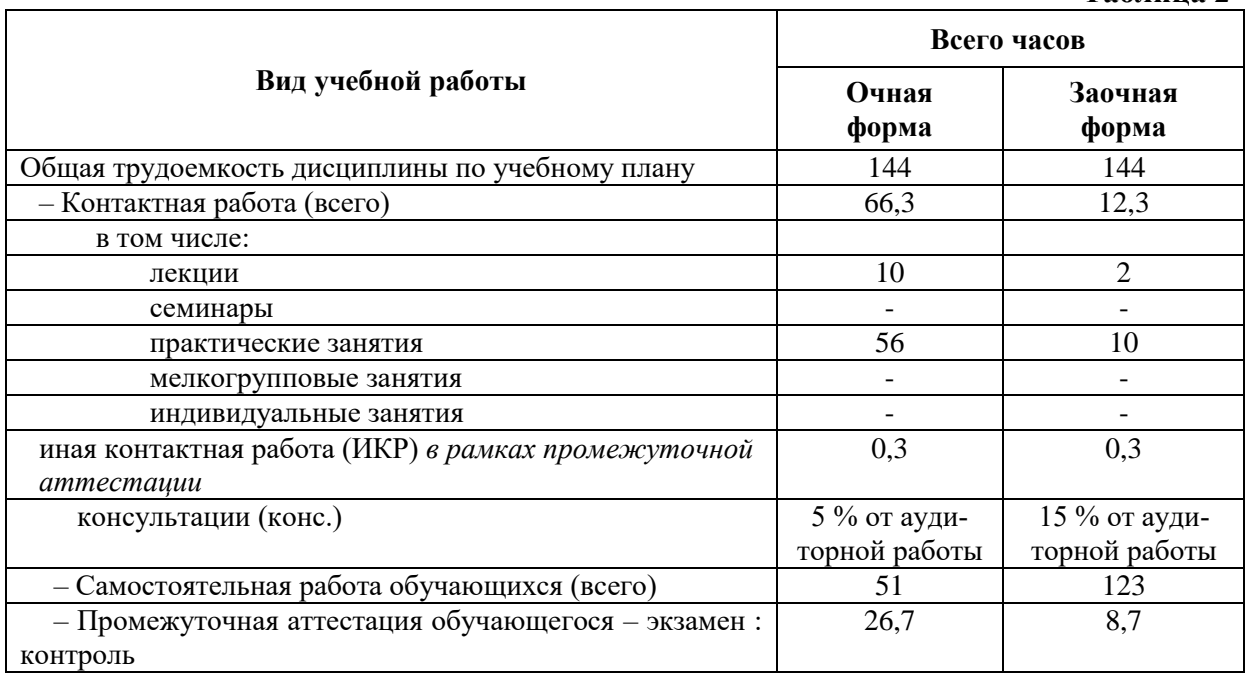

#### **Таблица 2**

## <span id="page-7-0"></span>**4. СОДЕРЖАНИЕ ДИСЦИПЛИНЫ, СТРУКТУРИРОВАННОЕ ПО ТЕМАМ (РАЗДЕЛАМ) С УКАЗАНИЕМ ОТВЕДЕННОГО НА НИХ КОЛИЧЕСТВА АКАДЕМИЧЕСКИХ ЧАСОВ И ВИДОВ УЧЕБНЫХ ЗАНЯТИЙ**

## **4.1. Структура преподавания дисциплины**

#### **Таблица 3**

<span id="page-7-1"></span>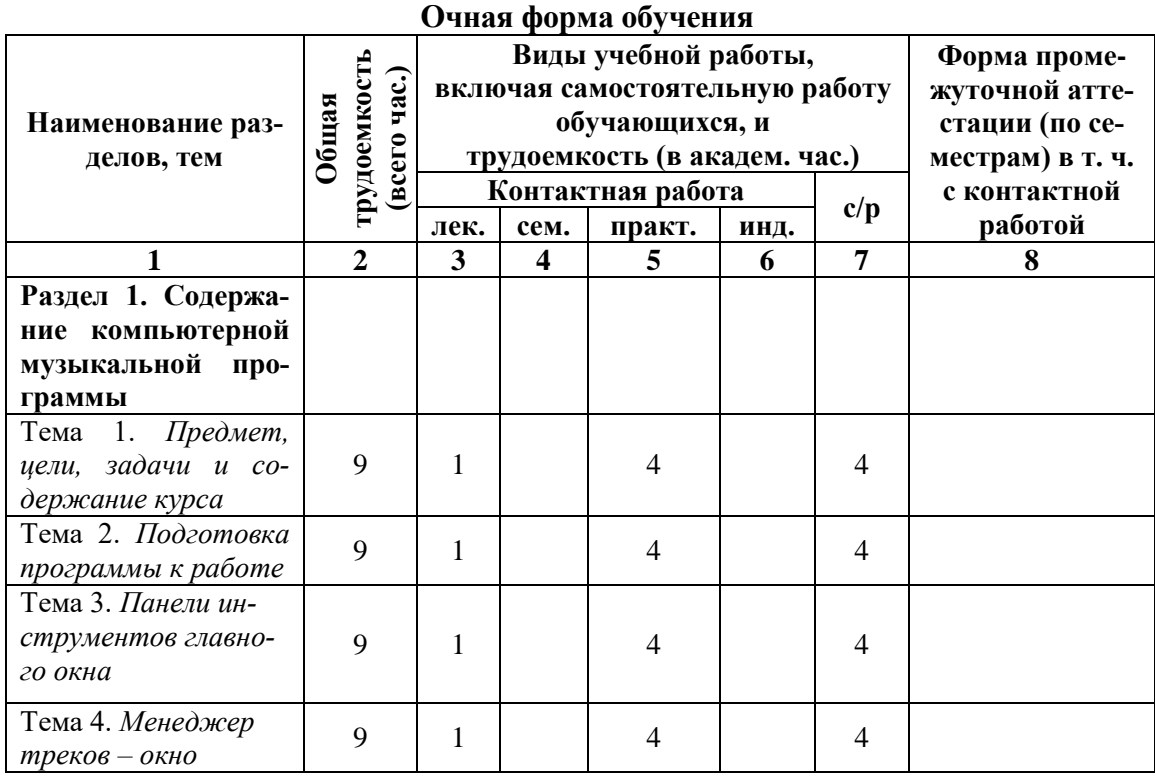

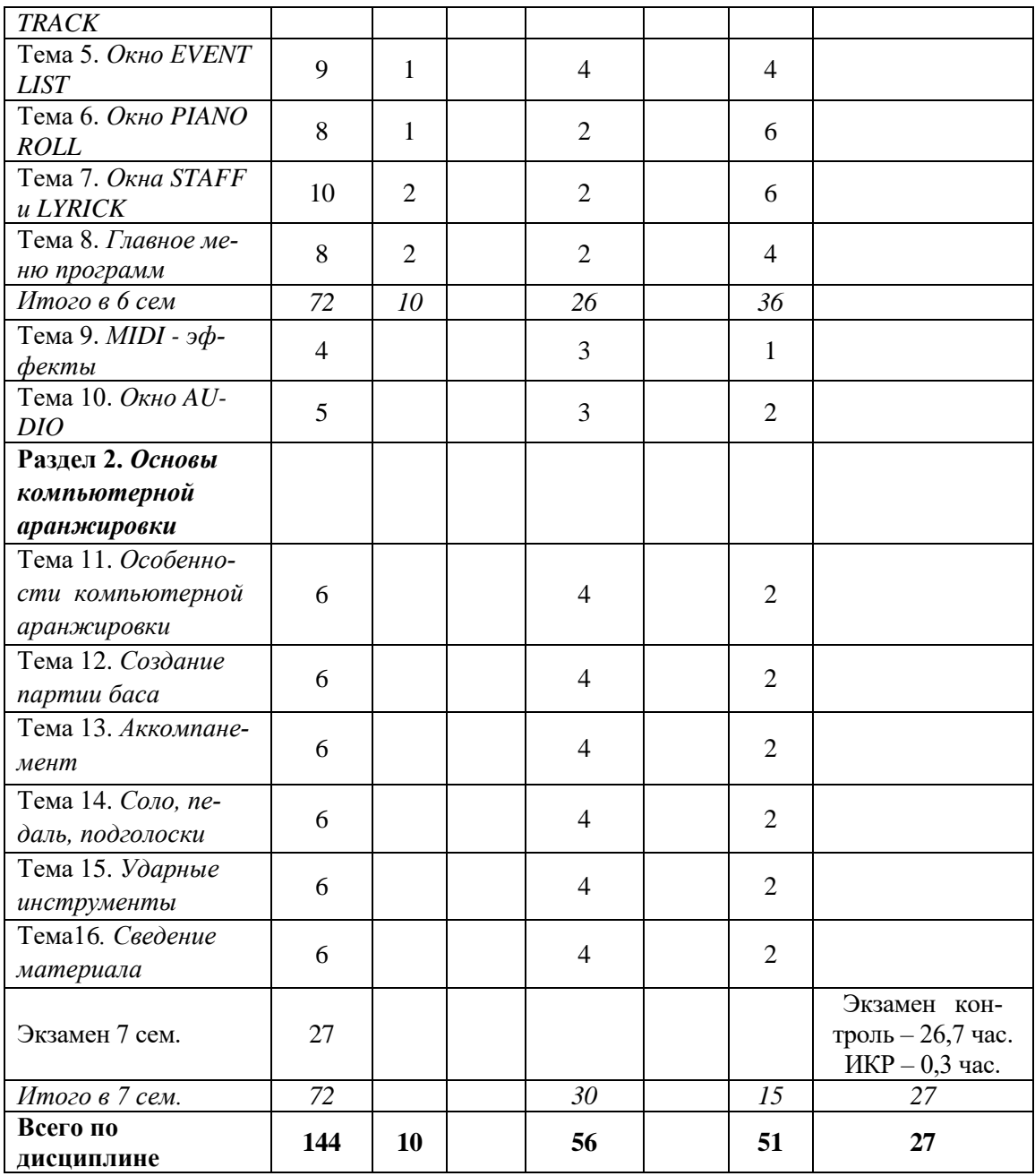

## **Заочная форма обучения**

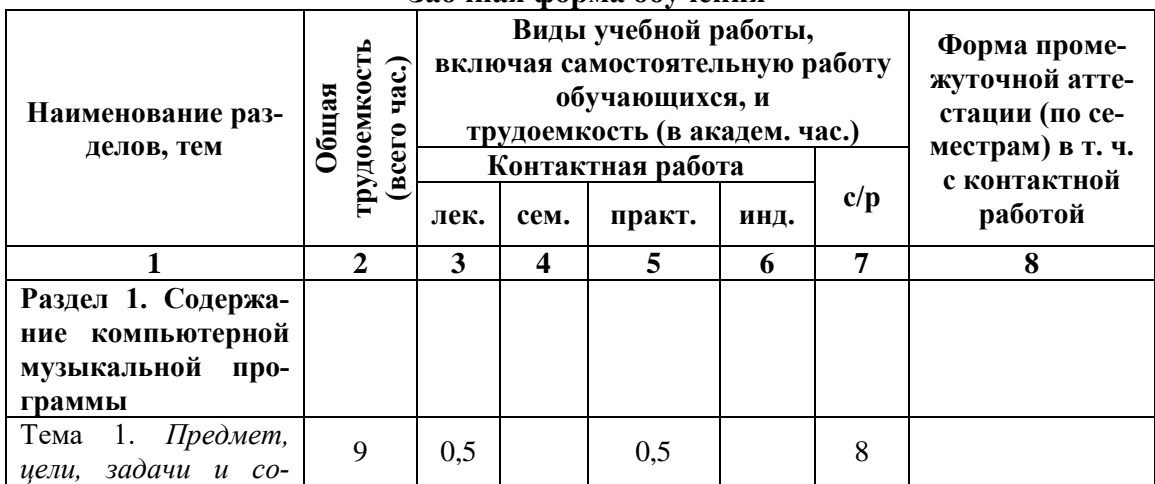

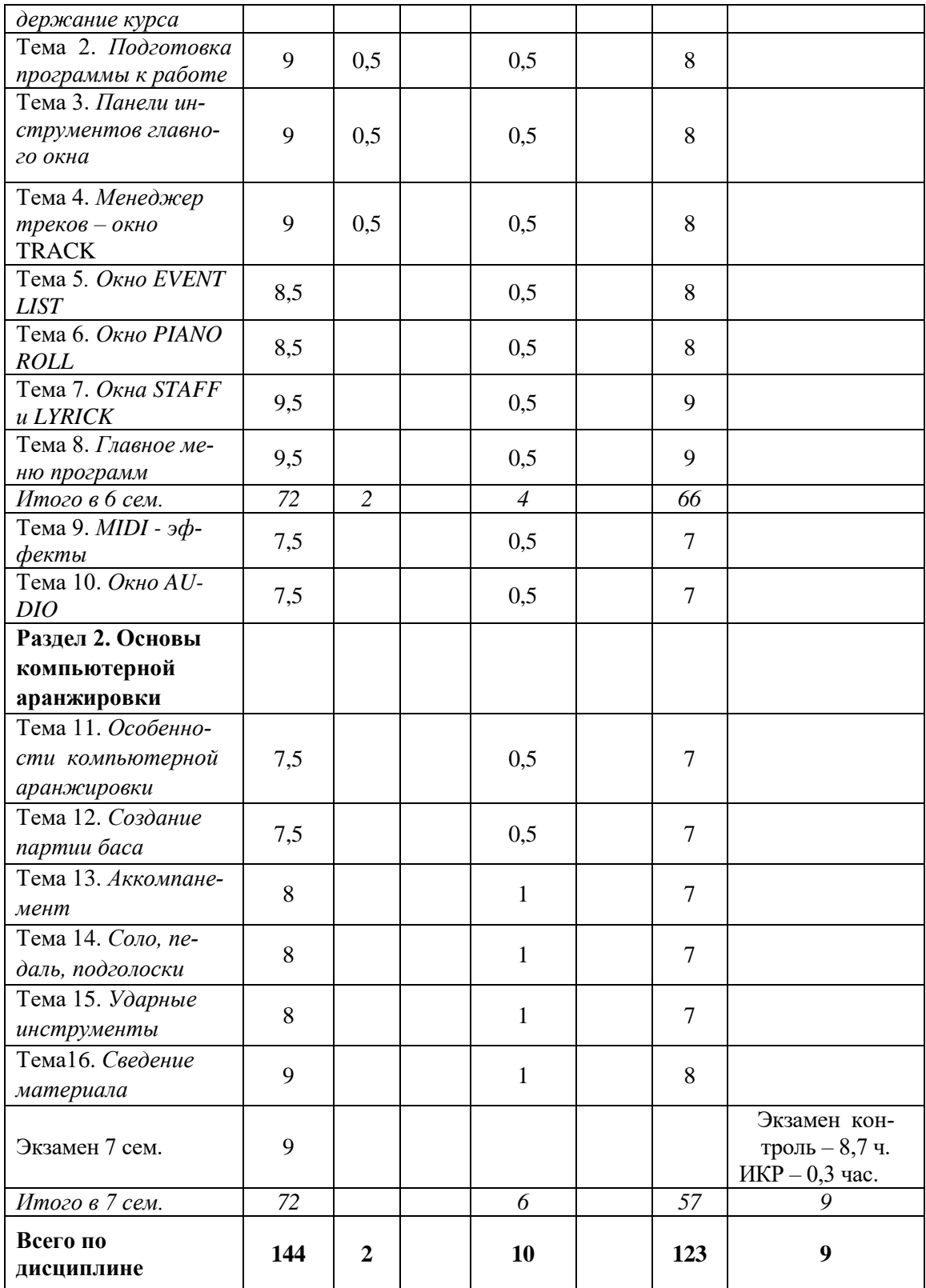

## **Таблица 4**

# <span id="page-9-0"></span>*4.1.1. Матрица компетенций*

![](_page_10_Picture_196.jpeg)

#### **4.2. Содержание дисциплины**

#### **Раздел 1. Содержание компьютерной музыкальной программы**

<span id="page-10-0"></span>**Тема 1. Предмет, цели, задачи и содержание курса.** Согласованность содержания курса с другими предметами: дисциплинами художественного и музыкального образования, музыкально-теоретического и хорового цикла. Цели и основные задачи курса копьютерной аранжировки, стоящие перед преподавателем музыки в системе дополнительного образования и на уроках музыки. Единство подходов, организация занятий на основе единства теории и практики.

**Тема 2. Подготовка программы к работе***.* Подготовка программы к работе. Последовательность включения программы. Перечень команд: MIDI Divices, Instruments, Audio, Project, Globel. Настройка параметров синхронизации Подключение MIDI – устройств. MIDI–порты. Общая настройка Подключение портов ввода/вывода. Подключение и редактирование стандартных инструментов. Метроном. Установка режима работы метронома. Загрузка сонга. Окно информации о сонге: дата и время его создания, длительность звучания, количество внесенных изменений, количество сообщений.

**Тема 3. Панели инструментов главного окна.** Перечень панели инструментов. Назначение панелей инструментов: Stadart, Transport, Position, Select, Loop, Record, Solo, Tempo, Markets, Sinc, Views. Работа с файлами и редактирование: создание, загрузка, сохранение, копирование, вырезание, вставка, отмена операций. Управление записью/воспроизведением. Режим записи. Пошаговая запись. Изменение темпа в различных вариантах. Маркет – назначение и применение.

**Тема 4. Менеджер треков – окно TRACK.** Перечень функций элементов данного окна. Атрибуты трека: имя трека, источник сообщений для трека, выходной порт. Банк MIDI – инструментов, Собственно MIDI – инструмент, ассоциированный с треком. Освоение следующих команд: отменить, вырезать, копировать, вставить, удалить. Освоение необходимых команд для работы с треками. Секция треков. Три состояния треков: трек включен, трек заглушен, трек архивирован. Изменения содержания таблиц. Возможные варианты обработки клипов: семь основных команд. Изменение названия клипа, времени, которому соответствует начало клипа, длительности клипа.

#### **Тема 5. Окно ЕVENT LIST.**

а) MIDI - сообщения

б) специальные сообщения

в) сообщения нотации.

Структура окна. Список сообщений Event List/ Содержание сообщения категории MIDI. Содержание сообщения категории Noteation.. Содержание сообщения категории Special. Основные контроллеры. Банк инструментов, сообщение о смене инструментов. Редактирование сообщений. Вставка новых сообщений. Символы редактирования.

**Тема 6. Окно PIANO ROLL.** Две функции окна: а/редактирование отпечатков клавиш; б/графическое редактирование параметров MIDI – сообщений.. Основные используемые инструменты: «лассо», «стрелка», «карандаш», «линия», «ластик». Группа клавиш длительностей нот. Мультитрековый режим. – возможность получения информации о нескольких треков одновременно. Элементы группы одного трека, их функции, способ использования.

**Тема 7. Окна STAFF и LYRICK.** Окна STAFF и LYRICS. Предназначение данного окна. Перечень инструментов окна. Аналогия использования некоторых инструментов по окну PIANO ROLL («стрелка», «карандаш», «ластик», «динамик»). Выбор режима нотной записи. Установление и перемещение нот к фиксированным моментам времени. Изменение стиля нотного письма. Пошаговое прослушивание нот в прямом или обратном направлении. Выбор режима нотной записи. Печать нот, списка сообщений.

**Тема 8. Главное меню программ.** Главное меню программы. Основные функции программы. Содержание меню FILE (New, Open, Close, Save, Save As…). Содержание меню EDIT (Undo, Redo, Select, Cut, Copy, Paste, Delete). Подменю MIDI – эффектов. Quantize. Транспонирование выделенной ноты, клипа, трека, сонга. Изменение громкости и времени звучания выделяемого отрезка. Меню VIEW (Tempo – графический редактор темпа, Meter/Key – редактор музыкального размера и ключевых знаков).

**Тема 9. МIDI – эффекты.** MIDI – арпеджатор (формирование последовательности коротких нот). Анализ и распознание аккордов. Многократное повторение нот. Фильтрация MIDI – сообщений. Квантизация. Формирование партии ударных. Транспонирование нот (хроматическое транспонирование, диатоническое транспонирование). Коррекция уровня громкости звучания нот (установление уровня громкости всех нот равными, увеличение громкости выделяемых нот на определенное число). Моделирование стиля исполнителя.

**Тема 10. Окно AUDIO.** Назначение и использование возможностей этого вида работы. Перечень инструментов данного окна. Основные операции, проводимые на инструментах. Последовательность проводимых операций. Аналогия использования некоторых инструментов окна PIANO ROLL («стрелка», «карандаш», «ластик», «динамик»), по отношению к AUDIO - операциям. Контекстное меню окна AUDIO. Удаление тишины. Перезапись звука в обратном порядке. Аудиоэффекты: хорус, задержка/эхо, флэнжер, реверберация. Условное разделение аудиоэффектов на три группы:

а/ аудиоэффекты, встроенные в программу;

б/ дополнительные модули аудиоэффектов, встроенные в посредством Direct X;

в/ дополнительные модули аудиоэффектов, которые можно приобрести отдельно. Изменение длительности аудиоклипа и высоты тона.

#### **Раздел 2. Основы компьютерной аранжировки**

**Тема 11. Особенности компьютерной аранжировки.** Выбор музыкальных инструментов. Расположение используемых музыкальных инструментов по вертикали. Тембральные особенности имеющихся инструментов. Нахождение нужного тембра (при отсутствии данного тембра экспериментальное смешение имеющихся). Порядок записи треков. Последовательность записи (выбор тональности, размера, установка метронома). Редактирование записанного материала по всем имеющимся параметрам. Наиболее распространенные ошибки, встречающиеся в процессе работы.

**Тема 12. Создание партии баса.** Целесообразность начала записи партитуры с партии баса. Вывод нужного трека. Выбор нужного по тембру баса из имеющихся в банке инструментов. Проведение предварительных операций для осуществления записи (выбор тональности, размера, установка метронома). Включение режима «RECOD». Визуальный и слуховой контроль. Редактирование записанного материала по всем имеющимся параметрам.

**Тема 13. Аккомпанемент.** Различные варианты записи аккордов. Определение стиля аккордового сопровождения. Выбор нужного инструмента. Ввод обозначений аккордов, специальных символов и примечаний. Работа с табулатурами в окне STAFF. Изображение аккордов на нотном стане. Графическое изображение аккордов. Методика записи аккордов с виртуальным грифом (восемь основных операций). Второй способ записи аккордов: непосредственно в строку табулатур. Определение позиционного расположения аккордов.

Формирование табулатур для любого грифового инструмента. Особенности редактирования.

**Тема 14. Соло, педаль, подголоски.** Определение солирующего инструмента. Выбор нужного тембра. Создание сольной партии с учетом всех особенностей: фактуры изложения, регистров, сочетания с басом и аккомпанементом. Смешение тембров сольной партии. Использование натуральных и синтезированных звуков. Выбор соответствующих инструментов для педального сопровождения. Основные закономерности использования педальных звуков и подголосков. Достижение необходимой звуковой сбалансированности.

**Тема 15. Ударные инструменты.** Ударные инструменты. Формирование партии ударных инструментов. Банк инструментов. Окно эффекта SESSION DRAMMER. Основные функции. Таблица соответствия ударных инструментов MIDI – клавишам Перечень доступных стилей. Инструментальные наборы. Шаблоны вариаций основного ритма. Шаблоны: число повторов, длина одного шаблона в тактах, время начала шаблона, копирование. Программа использования шаблонов. Перенос шаблонов и стилей на готовую пьесу. Правильность организации цикла шаблонов. Создание барабанных стилей для SESSION DRAMMER. Порядок набора ударных инструментов. Редактирование.

**Тема 16. Сведение материала.** Выявление текстовых ошибок: работа по трекам и общему звучанию. Определение звукового баланса произведения. Наложение звуковых эффектов. Два способа наложение звуковых эффектов. Первый способ: рассчитывание эффекта с внесением изменений, являющихся результатом наложения эффекта. Предварительное прослушивание полученного эффекта. Второй способ: наложение эффекта в реальном времени. Регулировка параметров эффекта в процессе воспроизведения. Конечное редактирование. Определение названия. Запоминание.

#### <span id="page-13-0"></span>**5. ПЕРЕЧЕНЬ УЧЕБНО-МЕТОДИЧЕСКОГО ОБЕСПЕЧЕНИЯ ДЛЯ САМОСТОЯТЕЛЬНОЙ РАБОТЫ ОБУЧАЮЩИХСЯ ПО ДИСЦИПЛИНЕ**

#### **5.1. Общие положения**

<span id="page-13-1"></span>Самостоятельная работа обучающихся – особый вид познавательной деятельности, в процессе которой происходит формирование оптимального для данного индивида стиля получения, обработки и усвоения учебной информации на основе интеграции его субъективного опыта с культурными образцами.

Самостоятельная работа может быть аудиторной и внеаудиторной*.*

Аудиторная самостоятельная работа осуществляется на лекциях, практических занятиях. Внеаудиторная самостоятельная работа может осуществляться:

– в контакте с преподавателем: на консультациях по учебным вопросам, в ходе творческих контактов, при ликвидации задолженностей, при выполнении индивидуальных заданий и т. д.;

– без контакта с преподавателем: в аудитории для индивидуальных занятий, в библиотеке, дома, в общежитии и других местах при выполнении учебных и творческих заданий.

Внеаудиторная самостоятельная работа, прежде всего, включает повторение материала, изученного в ходе аудиторных занятий, работу с основной и дополнительной литературой и интернет-источниками, подготовку к практическим занятиям; выполнение заданий, вынесенных преподавателем на самостоятельное изучение; научноисследовательскую и творческую работу обучающегося.

Целью самостоятельной работы обучающегося является:

формирование приверженности к будущей профессии;

 систематизация, закрепление, углубление и расширение полученных знаний умений, навыков и (или) опыта деятельности;

 формирование умений использовать различные виды изданий (официальные, научные, справочные, информационные и др.);

- развитие познавательных способностей и активности обучающегося (творческой инициативы, самостоятельности, ответственности и организованности);

- формирование самостоятельности мышления, способностей к саморазвитию, самосовершенствованию, самореализации;

- развитие исследовательского и творческого мышления.

Самостоятельная работа является обязательной для каждого обучающегося, и ее объем по каждой дисциплине определяется учебным планом. Методика ее организации зависит от структуры, характера и особенностей изучаемой дисциплины, индивидуальных качеств и условий учебной деятельности.

Для эффективной организации самостоятельной работы обучающийся должен: знать:

- систему форм и методов обучения в вузе;

- основы научной организации труда;

- методики самостоятельной работы;

- критерии оценки качества выполняемой самостоятельной работы;

уметь:

- проводить поиск в различных поисковых системах;

- использовать различные виды изданий;

- применять методики самостоятельной работы с учетом особенностей изучаемой лисциплины:

владеть:

- навыками планирования самостоятельной работы;
- навыками соотнесения планируемых целей и полученных результатов в ходе самостоятельной работы;
- навыками проектирования и моделирования разных видов и компонентов профессиональной деятельности.

Методика самостоятельной работы предварительно разъясняется преподавателем и в последующем уточняться с учетом индивидуальных особенностей может обучающихся. Время и место самостоятельной работы выбираются обучающимися по своему усмотрению, но с учетом рекомендаций преподавателя.

Самостоятельную работу над дисциплиной следует начинать с изучения рабочей программы дисциплины, которая содержит основные требования к знаниям, умениям и владениям обучаемых. Обязательно следует помнить рекомендации преподавателя, данные в ходе установочного занятия, а затем - приступать к изучению отдельных разделов и тем в порядке, предусмотренном рабочей программой дисциплины.

#### 5.2. Учебно-методическое обеспечение самостоятельной работы

#### Таблина 5

<span id="page-14-0"></span>![](_page_14_Picture_108.jpeg)

 $521$  Codenseque equipmental unit referent

![](_page_15_Picture_340.jpeg)

## *5.2.2. Методические указания по выполнению самостоятельной работы*

<span id="page-15-0"></span>*Самостоятельная работа № 1. Тема «Основные принципы компьютерной аранжировки»*

Цель работы: теоретическое изучение основных принципов компьютерной аранжировки, различных видов переложений с учетом специфики данного вида работы.

Задание и методика выполнения: подготовка конспекта с учетом видов переложения и различных инструментальных составов.

*Самостоятельная работа № 2. Тема «Подготовка программы к работе»*

Цель работы: теоретическое освоение процесса переложения (аранжировки) произведений на различные инструментальные составы.

Задание и методика выполнения: подготовка конспекта по теме «Подготовка программы к работе», раскрывающий следующие виды деятельности:

- целостный анализ произведения,
- определение возможного плана работы по переложению,
- обсуждение вариантов решений художественных задач,
- исполнение переложения на инструменте или ансамблем.

#### *Самостоятельная работа № 3. Тема «Панели инструментов главного окна»*

Цель работы: практическое освоение панели инструментов, имеющихся в банке инструментов.

Задание и методика выполнения: подготовить небольшие фрагменты переложения с конкретного инструмента на имеющиеся в банке инструменты.

С*амостоятельная работа № 4. Тема «Менеджер треков – окно TRACK»*

Цель работы: практическое освоение следующих команд: отменить, вырезать, копировать, вставить, удалить. Умение пользоваться определенным состоянием трека: трек включен, трек заглушен, трек архивирован.

Задание и методика выполнения: подготовить однотрековую пьесу с выполнением основных семи команд, выполняемых в данном окне.

*Самостоятельная работа № 5. Тема «Окно ЕVENT LIST»*

Цель работы: практическое освоение технологии редактирования сообщений, вставки новых сообщений. Символы редактирования.

Задание и методика выполнения: подготовить однотрековую пьесу, с необходимым набором редактирования всех основных параметров.

#### *Самостоятельная работа № 6. Тема «Окно PIANO ROLL»*

Цель работы: практическое освоение технологии использования элементов группы одного трека, знание их функции, способ применения, в процессе работы над музыкальным материалом.

Задание и методика выполнения: подготовить однотрековую пьесу, набранную пошаговым методом, с использованием всего необходимого инструментария: «лассо», «стрелка», «карандаш», «линия», «ластик».

*Самостоятельная работа № 7. Тема «Окна STAFF и LYRICK»*

Цель работы: практическое освоение технологии выбора режима нотной записи. Установление и перемещение нот к фиксированным моментам времени. Изменение стиля нотного письма.

Задание и методика выполнения: практическое выполнение пошагового прослушивания нот в прямом или обратном направлении. Выбор режима нотной записи. Печать нот, списка сообщений.

#### *Самостоятельная работа № 8. Тема «Главное меню программ»*

Цель работы: практическое освоение технологии транспонирование выделенной ноты, клипа, трека, сонга. Изменение громкости и времени звучания выделяемого отрезка.

Задание и методика выполнения: подготовить однотрековую пьесу, используя графический редактор темпа, Quantize.

#### *Самостоятельная работа № 9. Тема «МIDI - эффекты»*

Цель работы: практическое освоение технологии использования имеющихся эффектов.

Задание и методика выполнения: подготовить однотрековую пьесу, используя весь набор эффектов, необходимых для редактирования как всего музыкального материала, так и его отдельных частей.

#### *Самостоятельная работа № 10. Тема «Окно AUDIO»*

Цель работы: практическое освоение технологии перезапись звука в обратном порядке, пользования всех необходимых операций, проводимых на инструментах, порядка последовательностей этой работы.

Задание и методика выполнения: подготовить однотрековую пьесу, используя все операции и последовательности, входящие в содержание данного окна. Применить аудиоэффекты: хорус, задержка/эхо, флэнжер, реверберация.

#### *Самостоятельная работа № 11. Тема «Особенности компьютерной аранжировки»*

Цель работы: практическое освоение технологии выбора музыкальных инструментов. Правильное расположение используемых музыкальных инструментов по вертикали. Оперирование тембральными особенностями имеющихся инструментов.

Задание и методика выполнения: подготовить пьесу, используя правильный порядок записи треков. Осуществить необходимую последовательность записи (выбор тональности, размера, установка метронома). Отредактировать записанный материала по всем имеющимся параметрам.

#### *Самостоятельная работа № 12. Тема «Создание партии баса»*

Цель работы: практическое освоение технологии выбора партии баса, в соответствие со всеми условиями, относящимися к данному конкретному музыкальному материалу.

Задание и методика выполнения: подготовить пьесу, используя один из басовых инструментов, содержащихся в банке инструментов, с последовательным выполнением предварительных операций для осуществления записи (выбор тональности, размера, установка метронома).

#### *Самостоятельная работа № 13. Тема «. Аккомпанемент»*

Цель работы: практическое освоение технологии набора необходимого аккомпанемента, в соответствии с характером произведения. Приобретение навыков использования различных вариантов записи аккордов. Определение стиля аккордового сопровождения. Выбор нужного инструмента.

Задание и методика выполнения: подготовить пьесу, используя соответствующий стиль аккомпанемента (инструмент, фактурное изложение, расположение и т.д.).

#### *Самостоятельная работа № 14. Тема «Соло, педаль, подголоски»*

Цель работы: практическое освоение технологии набора всех компонентов набираемого произведения.

Задание и методика выполнения: подготовить пьесу, используя соответствующий солирующий инструмент, органически связанный с характером произведения. Создать сольную партию с учетом всех особенностей: фактуры изложения, регистров, сочетания с басом и аккомпанементом. Применить педаль, с необходимым тембровым наполнением и сочинить подголоски.

#### *Самостоятельная работа № 15. Тема «Ударные инструменты»*

Цель работы: практическое освоение технологии набора комплекта ударных инструментов, для органического звучания ритм-секции.

Задание и методика выполнения: подготовить пьесу, используя широкий ассортимент имеющихся ударных инструментов. Сохранить стиль данного произведения, что является одним из главных факторов правильного применения группы ударных инструментов. Использовать шаблоны, переносимые на все произведение.

#### *Самостоятельная работа № 16. Тема «Сведение материала»*

Цель работы: практическое освоение технологии редактуры набранного произведения, по всем имеющимся параметрам.

Задание и методика выполнения: подготовить пьесу, используя весь арсенал средств для редактуры произведения. Выявить все отклонения и ошибки, как в техническом варианте, так и в звуковом, тембральном, балансовым и т.д. Конечно отредактировать.

#### <span id="page-18-0"></span>*5.2.3. Перечень печатных и электронных образовательных и информационных ресурсов необходимых для самостоятельной работы*

См. Раздел 7. Перечень печатных и электронных образовательных и информационных ресурсов необходимых для освоения дисциплины*.*

<http://fgosvo.ru/> – Портал Федеральных государственных образовательных стандартов высшего образования.

<http://gramota.ru/> – Справочно-информационный портал Грамота.ру – русский язык для всех.

[https://openedu.ru](https://openedu.ru/) – Открытое образование.

.

#### <span id="page-19-0"></span>**6. ФОНД ОЦЕНОЧНЫХ СРЕДСТВ ДЛЯ ПРОВЕДЕНИЯ ТЕКУЩЕГО КОНТРОЛЯ УСПЕВАЕМО-СТИ И ПРОМЕЖУТОЧНОЙ АТТЕСТАЦИИ ОБУЧАЮЩИХСЯ ПО ДИСЦИПЛИНЕ**

#### <span id="page-19-1"></span>**6.1. Перечень компетенций с указанием этапов их формирования в процессе освоения образовательной программы**

**Таблица 6**

![](_page_19_Picture_263.jpeg)

# **Паспорт фонда оценочных средств для текущей формы контроля**

![](_page_20_Picture_284.jpeg)

## **Таблица 7**

#### **Паспорт фонда оценочных средств для промежуточной аттестации**

![](_page_20_Picture_285.jpeg)

![](_page_21_Picture_234.jpeg)

![](_page_22_Picture_201.jpeg)

#### <span id="page-23-1"></span><span id="page-23-0"></span>6.2. Описание показателей и критериев оценивания компетенций на различных этапах их формирования, описание шкал оценивания

## 6.2.1. Показатели и критерии оценивания компетенций на различных этапах их формирования

#### Таблина 8

![](_page_23_Picture_35.jpeg)

<span id="page-23-2"></span>![](_page_23_Picture_36.jpeg)

#### Таблина 9

#### Этапы формирования компетенций

![](_page_23_Picture_37.jpeg)

#### 6.2.2. Описание шкал оценивания

#### Таблица 10

#### 6.2.2.1. Описание шкалы опенивания ответа на экзамене

<span id="page-23-4"></span><span id="page-23-3"></span>![](_page_23_Picture_38.jpeg)

![](_page_24_Picture_206.jpeg)

## **Описание шкалы оценивания при тестировании на базе тестовых материалов института**

![](_page_24_Picture_207.jpeg)

## **Таблица 11**

## **6.2.2.2. Описание шкалы оценивания**

<span id="page-24-0"></span>![](_page_24_Picture_208.jpeg)

## *Устное выступление (доклад)*

![](_page_25_Picture_431.jpeg)

## *Практическое (практико-ориентированное) задание*

![](_page_25_Picture_432.jpeg)

![](_page_26_Picture_65.jpeg)

#### <span id="page-26-2"></span><span id="page-26-1"></span><span id="page-26-0"></span>6.3. Типовые контрольные задания или иные материалы, необходимые для оценки знаний, умений, владений, характеризующих этапы формирования компетенций в процессе освоения образовательной программы

6.3.1. Материалы для подготовки к экзамену

Таблина 12

#### Материалы, необходимые для оценки знаний (примерные теоретические вопросы) к экзамену

Теоретические вопросы для оценки знаний учебным планом не предусмотрены. Экзамен проходит в форме демонстрации компьютерных аранжировок, подготовленных в течение семестра, отражающих основные виды, характерные особенности и приемы переложений.

Таблина 13

## Материалы, необходимые для оценки умений и владений (примерные практико-ориентированные залания

![](_page_26_Picture_66.jpeg)

#### <span id="page-26-3"></span>6.3.2. Темы и методические указания по подготовке рефератов, эссе и творческих заданий по дисииплине

#### Темы творческих заданий

1. Подготовить конкурсную работу (компьютерную аранжировку) по теме № 11 (конкурс творческих работ в группе).

2. Подготовить конкурсную работу (компьютерную аранжировку) по теме № 13 (конкурс творческих работ в группе).

3. Подготовить конкурсную работу компьютерную аранжировку) по теме № 14 (конкурс творческих работ в группе).

#### Методические указания

Творческие задания предполагают подбор необходимых видов инструментальных переложений, умения их синтезировать и варьировать, в зависимости от технических, художественно-образных целей и задач компьютерной аранжировки.

#### *6.3.3. Методические указания по выполнению курсовой работы*

<span id="page-27-1"></span><span id="page-27-0"></span>Курсовая работа по дисциплине учебным планом не предусмотрена*.*

#### *6.3.4. Типовые задания для проведения текущего контроля формирования компетенций*

#### **6.3.4.1. Планы семинарских занятий**

<span id="page-27-2"></span>Семинарские занятия по дисциплине учебным планом не предусмотрены.

#### **6.3.4.2. Задания для практических занятий**

<span id="page-27-3"></span>Практическая работа № 1. Тема «Основные принципы компьютерной аранжировки»

Цель работы – освоение технологии компьютерной аранжировки (основные моменты).

Задание и методика выполнения: подготовить переложения одноголосного произведения.

Практическая работа № 2. Тема «Подготовка программы к работе»

Цель работы – освоение технологии компьютерной аранжировки (подготовка всех основных функций, задействованных в работе).

Задание и методика выполнения: подготовить переложения одноголосного произведения.

Практическая работа № 3. Тема «Панели инструментов главного окна»

Цель работы – освоение технологии компьютерной аранжировки с использованием возможностей имеющегося банка инструментов.

Задание и методика выполнения: подготовить переложения одноголосного произведения, используя группу струнных инструментов.

Практическая работа № 4. Тема «Менеджер треков – окно TRACK»

Цель работы – освоение технологии компьютерной аранжировки с использованием функциональными возможностями окна TRACK».

Задание и методика выполнения: подготовить переложения одноголосного произведения, комбинируя варианты функций менеджера треков.

Практическая работа № 5. Тема «Окно ЕVENT LIST»

Цель работы – освоение технологии компьютерной аранжировки для процесса редактирования музыкального материала.

Задание и методика выполнения: подготовить переложения одноголосного произведения, с использованием всех имеющихся возможностей функций редактуры программы.

Практическая работа № 6. Тема «Окно PIANO ROLL»

Цель работы – освоение технологии компьютерной аранжировки, в контексте редактирования отпечатков клавиш, графического редактирования параметров MIDIсообщений.

Задание и методика выполнения: подготовить переложения одноголосного произведения для группы духовых инструментов, используя секцию отпечатков клавиш.

Практическая работа № 7. Тема «Окна STAFF и LYRICK»

Цель работы – освоение технологии работы с традиционной нотной записью, виртуальным гитарным грифом.

Задание и методика выполнения: подготовить переложения одноголосного произведения для группы гитар (соло, бас, аккомпанемент) на основе виртуального гитарного грифа.

Практическая работа № 8. Тема «Главное меню программ»

Цель работы – освоение технологии работы с динамикой, темпом, транспортом, квантизацией.

Задание и методика выполнения: подготовить переложения одноголосного произведения для смешанного состава, с осуществлением последующего транспонирования в различные тональности, с необходимой редактурой.

Практическая работа № 9. Тема «МIDI - эффекты»

Цель работы – освоение технологии работы с различными эффектами.

Задание и методика выполнения: подготовить переложения одноголосного произведения для смешанного состава, с применением различны эффектов, с учетом особенностей каждого инструмента.

Практическая работа № 10. Тема «Окно AUDIO»

Цель работы – освоение технологии работы с оцифрованным звуком в программе.

Задание и методика выполнения: подготовить переложения одноголосного произведения для смешанного состава, с преобразованием оцифрованного звука в Midiсообщения, использовать Аудиоэффекты.

Практическая работа № 11. Тема «Особенности компьютерной аранжировки»

Цель работы – освоение технологии компьютерной аранжировки, в контексте общих принципов аранжировки, основ композиторской работы.

Задание и методика выполнения: подготовить переложения одноголосного про-

изведения для смешанного состава, с соответствующим оформлением партитуры, правильным расположением инструментов, учетом их особенностей и возможностей.

Практическая работа № 12. Тема «Создание партии баса»

Цель работы – освоение технологии переложения и работы с различными вариантами басовой партии.

Задание и методика выполнения: подготовить переложения, с использованием инструментов басовой функции, соответствующей характеру и стилю произведения.

Практическая работа № 13. Тема «Аккомпанемент»

Цель работы – освоение технологии переложения.

Задание и методика выполнения: подготовить переложения с соответствующим аккомпанементом для голоса, вокального ансамбля (хора), солиста-инструменталиста.

Практическая работа № 14. Тема «Соло, педаль, подголоски»

Цель работы – освоение технологии переложения.

Задание и методика выполнения: подготовить переложения, с активным включением всех используемых средств украшения и сопровождения мелодической линии

Практическая работа № 15. Тема «Ударные инструменты»

Цель работы – освоение технологии переложения.

Задание и методика выполнения: подготовить переложения, используя наборы ударных инструментов, как звуковысотных (полное произведение), так и незвуковысотных, для соответствующего ритмического сопровождения.

Практическая работа № 16. Тема «Сведение материала»

Цель работы – освоение технологии переложения.

Задание и методика выполнения: подготовить переложения, используя весь арсенал компьютерных музыкальных средств и средств редактирования музыкального материала различных стилей и направления.

#### **6.3.4.3. Темы и задания для мелкогрупповых/индивидуальных занятий**

<span id="page-29-1"></span><span id="page-29-0"></span>Мелкогрупповые/индивидуальные занятия по дисциплине учебным планом не предусмотрены.

#### **6.3.4.4. Типовые темы и задания контрольных работ (контрольного урока)**

<span id="page-29-2"></span>Контрольная работа в учебном процессе не используется*.*

## **6.3.4.5. Тестовые задания**

Тестовые задания включены в фонд оценочных средств. Используются тестовые задания в форме выбор одного, двух и более правильных ответов из предложенных, установление соответствия (последовательности), кейс-задания.

#### <span id="page-30-0"></span>**6.4. Методические материалы, определяющие процедуры оценивания знаний, умений и владений, характеризующих этапы формирования компетенций**

1. Нормативно-методическое обеспечение текущего контроля успеваемости и промежуточной аттестации обучающихся осуществляется в соответствии с «Порядком организации и осуществления образовательной деятельности по образовательным программам высшего образования – программам бакалавриата, программам специалитета, программам магистратуры» (утв. приказом Министерства образования и науки РФ № 301от 05.04.2017) и локальными актами (положениями) образовательной организации «Об организации учебной работы» (утв. 25.09.2017), «О порядке проведения текущего контроля успеваемости обучающихся по программам высшего образования – программам бакалавриата, специалитета и магистратуры» (утв. 25.09.2017), «О порядке проведения промежуточной аттестации обучающихся по программам высшего образования – программам бакалавриата, специалитета и магистратуры» (утв. 24.09.2018).

Конкретные формы и процедуры текущего контроля успеваемости и промежуточной аттестации по дисциплине отражены в 4 разделе «Содержание дисциплины, структурированное по темам (разделам) с указанием отведенного на них количества академических часов и видов учебных занятий».

Анализ и мониторинг промежуточной аттестации отражен в сборнике статистических материалов: «Итоги зимней (летней) зачетно-экзаменационной сессии».

2. Для подготовки к промежуточной аттестации рекомендуется пользоваться фондом оценочных средств:

– перечень компетенций с указанием этапов их формирования в процессе освоения образовательной программы (см. п. 6.1);

– описание показателей и критериев оценивания компетенций на различных этапах их формирования, описание шкал оценивания (см. п. 6.2);

– типовые контрольные задания или иные материалы, необходимые для оценки знаний, умений, владений, характеризующих этапы формирования компетенций в процессе освоения образовательной программы (см. п. 6.3).

3. Требования к прохождению промежуточной аттестации экзамен. Обучающийся должен:

– принимать участие в практических занятиях;

- своевременно и качественно выполнять творческие задания;
- своевременно выполнять самостоятельные задания;
- пройти промежуточное тестирование.

4. Во время промежуточной аттестации используются:

– список теоретических вопросов и база практических заданий, выносимых на экзамен;

– описание шкал оценивания;

– справочные, методические и иные материалы.

5. Для осуществления процедур текущего контроля успеваемости и промежуточной аттестации для инвалидов и лиц с ограниченными возможностями здоровья фонды оценочных средств адаптированы за счет использования специализированного оборудования для инклюзивного обучения. Форма проведения текущей и итоговой аттестации для студентов-инвалидов устанавливается с учетом индивидуальных психофизических особенностей (устно, письменно на бумаге, письменно на компьютере, в форме тестирования и т. п.). При необходимости студенту-инвалиду предоставляется дополнительное время для подготовки ответа на экзамене.

#### <span id="page-31-0"></span>**7. ПЕРЕЧЕНЬ ПЕЧАТНЫХ И ЭЛЕКТРОННЫХ ОБРАЗОВАТЕЛЬНЫХ И ИНФОРМАЦИОННЫХ РЕСУРСОВ НЕОБХОДИМЫХ ДЛЯ ОСВОЕНИЯ ДИСЦИПЛИНЫ**

## **7.1. Печатные и (или) электронные образовательные ресурсы<sup>1</sup>**

- <span id="page-31-1"></span>1. Белунцев, В. О. Компьютер для музыканта [http://erika](http://erika-rotaeva.ru/category/ychebnie-posobiya-i-statii/)[rotaeva.ru/category/ychebnie-posobiya-i-statii/.](http://erika-rotaeva.ru/category/ychebnie-posobiya-i-statii/)
- 2. Белунцов, В.О. Работа на компьютере. Новейший самоучитель [Текст] / В.О. Белунцов. – Москва, 2005. – 400 с.
- 3. Андерсен, А. В. Современные музыкально-компьютерные технологии : учебное пособие / А. В. Андерсен, Г. П. Овсянкина, Р. Г. Шитикова. — 4-е, стер. — Санкт-Петербург : Планета музыки, 2021. — 224 с. — ISBN 978-5-8114- 7389-2. — Текст : электронный // Лань : электронно-библиотечная система. — URL: https://e.lanbook.com/book/160198 (дата обращения: 22.06.2021). — Режим доступа: для авториз. пользователей.
- 4. Имамов, Р. Р. Музыкальное самообразование взрослых на основе музыкально-компьютерных технологий : учебно-методическое пособие / Р. Р. Имамов, И. Р. Левина. — Уфа : БГПУ имени М. Акмуллы, 2019. — 44 с. — Текст : электронный // Лань : электронно-библиотечная система. — URL: https://e.lanbook.com/book/115681 (дата обращения: 20.06.2021). — Режим доступа: для авториз. пользователей.
- 5. Косяченко, Б. В. Набор и редактирование нотных текстов в программе Finale : учебное пособие / Б. В. Косяченко. — Нижний Новгород : ННГК им. М.И.  $\Gamma$ линки, 2015. — 40 с. — Текст: электронный // Лань : электроннобиблиотечная система. — URL: https://e.lanbook.com/book/108407 (дата обращения: 22.06.2021). — Режим доступа: для авториз. пользователей.
- 6. Компьютерные технологии в музыке. Учебные пособия и статьи. [http://erika](http://erika-rotaeva.ru/9/ychebnie-posobiya-i-statii/45-uchebnye-posobiya.html)[rotaeva.ru/9/ychebnie-posobiya-i-statii/45-uchebnye-posobiya.html](http://erika-rotaeva.ru/9/ychebnie-posobiya-i-statii/45-uchebnye-posobiya.html)
- 7. Красильников, И. М. Хроники музыкальной электроники [Текст] / И.М. Красильников – Москва : Экон-Информ, 2010. – 126 с.
- 8. Красильников, И. М. Электромузыкальные инструменты [Текст] / И.М. Красильников – Москва : ООО МЦ «Искусство и образование», 2007. – 41 с.
- 9. Красильников, И.М. Электронное музыкальное творчество в системе художественного образования [Текст] / И.М. Красильников – Дубна: Феникс+, 2007. – 496 с.
- 10. Лебедев, С., Трубинов, П. «РУССКАЯ КНИГА О FINALE» [Текст] / С. Лебедев, П. Трубинов. – Санкт-Петербург, 2005. – 375 с.
- 11. Петелин, Р.Ю. Звукозапись на компьютере [Текст] / Р.Ю. Петелин. Санкт-Петербург, 2010. – 816 с.
- 12. Петелин, Р.Ю. Сочинение и аранжировка музыки на компьютере [Текст] / /Р.Ю. Петелин – Санкт-Петербург, 2013. – 608 с.
- 13. Программы для музыкантов. <http://www.yellow-gold-soft.com/indexrus.php> создания информационных ресурсов. Комплект из 3-х книг + демонстрационный диск (CD)

 $\overline{a}$ 

 $^{-1}$  Обеспечение обучающихся инвалидов и лиц с ограниченными возможностями здоровья печатными и электронными образовательными ресурсами осуществляется в формах, адаптированных к ограничениям их здоровья.

14. Тараева, Н. Компьютер и инновации в музыкальной педагогике. Технология [Текст] / Н. Тараев. – Москва : Классика-XXI, 2009.

#### **7.2. Информационные ресурсы**

#### <span id="page-32-1"></span><span id="page-32-0"></span>*7.2.1. Профессиональные базы данных и информационные справочные системы* **Базы данных:**

Единое окно доступа к информационным ресурсам. – Режим доступа: [http://window.edu.ru](http://window.edu.ru/)

«Киберленинка» Научная электронная библиотека. – Режим доступа: https://cyberleninka.ru

Научная электронная библиотека E-library. – Режим доступа: https://elibrary.ru/defaultx.asp

ЭБС «Лань» – Режим доступа:http://e.lanbook.com

ЭБС «Руконт» – Режим доступа: http://rucont.ru

#### **Информационные справочные системы:**

Использование информационных систем по дисциплине не предусмотрено

#### <span id="page-32-2"></span>*7.2.2. Ресурсы информационно-телекоммуникационной сети Интернет*

<http://www.intuit.ru/> - Национальный открытый университет

#### **8. МЕТОДИЧЕСКИЕ УКАЗАНИЯ ДЛЯ ОБУЧАЮЩИХСЯ ПО ОСВОЕНИЮ ДИСЦИПЛИНЫ**

<span id="page-32-3"></span>Комплексное изучение обучающимися учебной дисциплины «Компьютерная аранжировка» предполагает: овладение материалами лекций, учебной и дополнительной литературой, указанной в рабочей программе дисциплины; творческую работу обучающихся в ходе проведения практических занятий, а также систематическое выполнение практических заданий для самостоятельной работы обучающихся.

Основной целью практических занятий является контроль за степенью усвоения пройденного материала и ходом выполнения обучающимися самостоятельной работы, обсуждение наиболее сложных и спорных вопросов в рамках темы семинарского занятия. При обсуждении на семинарах сложных и дискуссионных вопросов и проблем используются методики интерактивных форм обучения *(«Сократический диалог», «Займи позицию», ПОПС-формула, «Дискуссия в стиле телевизионного ток-шоу», дебаты и т. д.)*, что позволяет погружать обучающихся в реальную атмосферу делового сотрудничества по разрешению проблем, оптимальную для выработки умений и владений.

Основной целью занятий является отработка профессиональных умений и навыков. В зависимости от содержания практического занятия могут быть использованы методики интерактивных форм обучения. Основное отличие активных и интерактивных упражнений и заданий в том, что они направлены не только и не столько на закрепление уже изученного материала, сколько на изучение нового.

Для выполнения заданий самостоятельной работы в письменной форме по темам обучающиеся, кроме рекомендуемой к изучению литературы, электронных изданий и интернет-ресурсов, должны использовать публикации по изучаемой теме в журналах: … (задания для самостоятельной работы см. в Разделе 5. Перечень учебнометодического обеспечения для самостоятельной работы обучающихся по дисциплине).

Предусмотрено проведение индивидуальной работы (консультаций) с обучающимися в ходе изучения материала данной дисциплины.

Выбор методов обучения для инвалидов и лиц с ограниченными возможностями здоровья определяется с учетом особенностей восприятия ими учебной информации, содержания обучения, методического и материально-технического обеспечения. В образовательном процессе используются социально-активные и рефлексивные методы обучения, технологии социокультурной реабилитации с целью оказания помощи в установлении полноценных межличностных отношений с другими обучающимися, создания комфортного психологического климата в студенческой группе.

![](_page_33_Picture_31.jpeg)

![](_page_33_Picture_32.jpeg)

Оценочные средства по дисциплине с учетом вида контроля

![](_page_34_Picture_107.jpeg)

#### <span id="page-34-0"></span>**9. ОПИСАНИЕ МАТЕРИАЛЬНО-ТЕХНИЧЕСКОГО ОБЕСПЕЧЕНИЯ, НЕОБХОДИМОГО ДЛЯ ОСУЩЕСТВЛЕНИЯ ОБРАЗОВАТЕЛЬНОГО ПРОЦЕССА ПО ДИСЦИПЛИНЕ**

Учебные аудитории для проведения учебных занятий по дисциплине оснащены оборудованием (учебная мебель, музыкальные инструменты) и техническими средствами обучения (компьютерная техника, мультимедийное оборудование, звукотехническое и световое оборудование, проводной интернет).

Помещения для самостоятельной работы обучающихся оснащены компьютерной техникой с возможностью подключения к сети «Интернет» и обеспечены доступом в электронную информационно-образовательную среду института.

– лицензионное и свободно распространяемое программное обеспечение: Microsoft Windows, Microsoft Office 2007, Google Chrome, Internet Explorer, Adobe Reader XI, VLC media player, Sibelius Ultimate Perpetual License, SONY SOUND FORGE Pro 12, Academic SONY VEGAS Pro 15.

# **Лист изменений в рабочую программу дисциплины**

<span id="page-35-0"></span>В рабочую программу дисциплины внесены следующие изменения и дополнения:

![](_page_35_Picture_109.jpeg)

Учебное издание

Автор-составитель Владимир Федорович **Кочеков**

## **КОМПЬЮТЕРНАЯ АРАНЖИРОВКА**

## **Рабочая программа дисциплины**

по направлению подготовки 53.03.06 Музыкознание и музыкально-прикладное искусство

программа бакалавриата «Музыкальная педагогика» по направлению подготовки 53.03.06 Музыкознание и музыкально-прикладное искусство квалификация: Преподаватель (музыкальная педагогика)

Печатается в авторской редакции

*Подписано к печати Формат 60х84/16 Объем 1,7 п. л. Заказ Тираж 100 экз.*

Челябинский государственный институт культуры 454091, Челябинск, ул. Орджоникидзе, 36а Отпечатано в типографии ЧГИК. Ризограф